# **Rocket Python Documentation**

*Release 1.2.14*

**Derek Stegelman**

**Jun 04, 2020**

### **Contents**

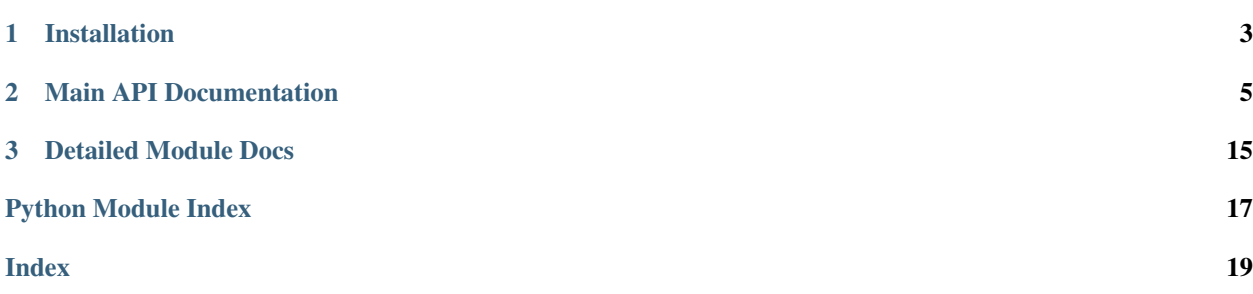

Rocket Python is a Python 2 and 3 library to access the [REST API](https://rocket.chat/docs/developer-guides/rest-api/) in RocketChat instances. The goal is to implement the entire REST API provided by [RocketChat.](https://rocket.chat)

# CHAPTER 1

### Installation

<span id="page-6-0"></span>First step is to install via pip:

pip install rocket-python

You'll need to create an instance of the Rocket API by logging in:

```
from rocketchat.api import RocketChatAPI
```

```
api = RocketChatAPI(settings={'username': 'someuser', 'password': 'somepassword',
'domain': 'https://myrockethchatdomain.com'})
```
# CHAPTER 2

### Main API Documentation

### <span id="page-8-3"></span><span id="page-8-0"></span>**2.1 rocketchat package**

#### **2.1.1 Subpackages**

**rocketchat.calls package**

**Subpackages**

**rocketchat.calls.auth package**

**Submodules**

<span id="page-8-2"></span>**rocketchat.calls.auth.get\_me module**

**class** rocketchat.calls.auth.get\_me.**GetMe**(*settings=None*, *\*args*, *\*\*kwargs*) Bases: [rocketchat.calls.base.RocketChatBase](#page-14-0)

**build\_endpoint**(*\*\*kwargs*) Build the endpoint for the user given some kwargs from the initial calling.

Returns

**endpoint = '/api/v1/me'**

**post\_response**(*result*)

<span id="page-8-1"></span>**Module contents**

**rocketchat.calls.channels package**

#### <span id="page-9-3"></span>**Submodules**

#### <span id="page-9-0"></span>**rocketchat.calls.channels.create\_public\_room module**

```
class rocketchat.calls.channels.create_public_room.CreatePublicRoom(settings=None,
```
*\*args*, *\*\*kwargs*)

Bases: [rocketchat.calls.base.PostMixin](#page-14-1), [rocketchat.calls.base.RocketChatBase](#page-14-0)

#### **build\_endpoint**(*\*\*kwargs*)

Build the endpoint for the user given some kwargs from the initial calling.

#### Returns

```
build_payload(**kwargs)
```
Build a payload dict that will be passed directly to the endpoint. If you need to pass this as plain text or whatever you'll need to the dumping here.

#### Returns

**endpoint = '/api/v1/channels.create'**

**post\_response**(*result*)

#### <span id="page-9-1"></span>**rocketchat.calls.channels.delete\_public\_room module**

```
class rocketchat.calls.channels.delete_public_room.DeletePublicRoom(settings=None,
```
*\*args*, *\*\*kwargs*) Bases: [rocketchat.calls.base.PostMixin](#page-14-1), [rocketchat.calls.base.RocketChatBase](#page-14-0)

#### **build\_endpoint**(*\*\*kwargs*)

Build the endpoint for the user given some kwargs from the initial calling.

#### Returns

```
build_payload(**kwargs)
```
Build a payload dict that will be passed directly to the endpoint. If you need to pass this as plain text or whatever you'll need to the dumping here.

Returns

**endpoint = '/api/v1/channels.delete'**

**post\_response**(*result*)

#### <span id="page-9-2"></span>**rocketchat.calls.channels.get\_history module**

```
class rocketchat.calls.channels.get_history.GetRoomHistory(settings=None, *args,
```
*\*\*kwargs*)

Bases: [rocketchat.calls.base.RocketChatBase](#page-14-0)

#### **build\_endpoint**(*\*\*kwargs*)

Build the endpoint for the user given some kwargs from the initial calling.

Returns

**endpoint = '/api/v1/channels.history'**

**post\_response**(*result*)

#### <span id="page-10-4"></span><span id="page-10-1"></span>**rocketchat.calls.channels.get\_public\_rooms module**

```
class rocketchat.calls.channels.get_public_rooms.GetPublicRooms(settings=None,
                                                                          *args,
                                                                          **kwargs)
    rocketchat.calls.base.RocketChatBase
    build_endpoint()
         Build the endpoint for the user given some kwargs from the initial calling.
            Returns
    endpoint = '/api/v1/channels.list'
    post_response(result)
```
#### <span id="page-10-2"></span>**rocketchat.calls.channels.get\_room\_info module**

```
class rocketchat.calls.channels.get_room_info.GetRoomInfo(settings=None, *args,
```
*\*\*kwargs*)

Bases: [rocketchat.calls.base.RocketChatBase](#page-14-0)

**build\_endpoint**(*\*\*kwargs*) Build the endpoint for the user given some kwargs from the initial calling.

Returns

```
endpoint = '/api/v1/channels.info'
```
**post\_response**(*result*)

<span id="page-10-0"></span>**Module contents**

**rocketchat.calls.chat package**

**Submodules**

#### <span id="page-10-3"></span>**rocketchat.calls.chat.send\_message module**

```
class rocketchat.calls.chat.send_message.SendMessage(settings=None, *args,
                                                       **kwargs)
```
Bases: [rocketchat.calls.base.PostMixin](#page-14-1), [rocketchat.calls.base.RocketChatBase](#page-14-0)

```
build_endpoint(**kwargs)
```
Build the endpoint for the user given some kwargs from the initial calling.

Returns

**build\_payload**(*\*\*kwargs*)

Build a payload dict that will be passed directly to the endpoint. If you need to pass this as plain text or whatever you'll need to the dumping here.

Returns

**endpoint = '/api/v1/chat.postMessage'**

#### <span id="page-11-4"></span><span id="page-11-0"></span>**Module contents**

#### **rocketchat.calls.groups package**

#### **Submodules**

```
rocketchat.calls.groups.get_private_room_history module
```

```
class rocketchat.calls.groups.get_private_room_history.GetPrivateRoomHistory(settings=None,
                                                                                            *args,
                                                                                            **kwargs)
    Bases: rocketchat.calls.base.RocketChatBase
    build_endpoint(**kwargs)
         Build the endpoint for the user given some kwargs from the initial calling.
```
Returns

```
endpoint = '/api/v1/groups.history'
```

```
post_response(result)
```
#### <span id="page-11-2"></span>**rocketchat.calls.groups.get\_private\_room\_info module**

```
class rocketchat.calls.groups.get_private_room_info.GetPrivateRoomInfo(settings=None,
                                                                                     *args,
                                                                                     **kwargs)
    Bases: rocketchat.calls.base.RocketChatBase
    build_endpoint(**kwargs)
         Build the endpoint for the user given some kwargs from the initial calling.
             Returns
    endpoint = '/api/v1/groups.info'
    post_response(result)
rocketchat.calls.groups.get_private_rooms module
class rocketchat.calls.groups.get_private_rooms.GetPrivateRooms(settings=None,
                                                                            *args,
                                                                            **kwargs)
    Bases: rocketchat.calls.base.RocketChatBase
    build_endpoint()
         Build the endpoint for the user given some kwargs from the initial calling.
             Returns
```
<span id="page-11-3"></span>**endpoint = '/api/v1/groups.list'**

**post\_response**(*result*)

#### <span id="page-12-4"></span><span id="page-12-1"></span>**rocketchat.calls.groups.get\_room\_id module**

**class** rocketchat.calls.groups.get\_room\_id.**GetRoomId**(*settings=None*, *\*args*,

*\*\*kwargs*)

Bases: [rocketchat.calls.base.RocketChatBase](#page-14-0)

**build\_endpoint**(*\*\*kwargs*)

Build the endpoint for the user given some kwargs from the initial calling.

Returns

**endpoint = '/api/v1/groups.info'**

**post\_response**(*result*)

#### <span id="page-12-2"></span>**rocketchat.calls.groups.upload\_file module**

**class** rocketchat.calls.groups.upload\_file.**UploadFile**(*settings=None*, *\*args*,

*\*\*kwargs*) Bases: [rocketchat.calls.base.PostMixin](#page-14-1), [rocketchat.calls.base.RocketChatBase](#page-14-0)

**build\_endpoint**(*\*\*kwargs*)

Build the endpoint for the user given some kwargs from the initial calling.

#### Returns

**build\_files**(*\*\*kwargs*) Build files :param kwargs: :return:

**build\_payload**(*\*\*kwargs*)

Build a payload dict that will be passed directly to the endpoint. If you need to pass this as plain text or whatever you'll need to the dumping here.

Returns

**endpoint = '/api/v1/rooms.upload'**

**post\_response**(*result*)

<span id="page-12-0"></span>**Module contents**

**rocketchat.calls.users package**

**Submodules**

#### <span id="page-12-3"></span>**rocketchat.calls.users.create\_user module**

**class** rocketchat.calls.users.create\_user.**CreateUser**(*settings=None*, *\*args*, *\*\*kwargs*) Bases: [rocketchat.calls.base.PostMixin](#page-14-1), [rocketchat.calls.base.RocketChatBase](#page-14-0)

**build\_endpoint**(*\*\*kwargs*)

Build the endpoint for the user given some kwargs from the initial calling.

Returns

```
build_payload(**kwargs)
```
Build a payload dict that will be passed directly to the endpoint. If you need to pass this as plain text or whatever you'll need to the dumping here.

#### Returns

**endpoint = '/api/v1/users.create'**

```
post_response(result)
```
#### <span id="page-13-0"></span>**rocketchat.calls.users.delete\_user module**

```
class rocketchat.calls.users.delete_user.DeleteUser(settings=None, *args,
                                                     **kwargs)
```
Bases: [rocketchat.calls.base.PostMixin](#page-14-1), [rocketchat.calls.base.RocketChatBase](#page-14-0)

#### **build\_endpoint**(*\*\*kwargs*)

Build the endpoint for the user given some kwargs from the initial calling.

#### Returns

#### **build\_payload**(*\*\*kwargs*)

Build a payload dict that will be passed directly to the endpoint. If you need to pass this as plain text or whatever you'll need to the dumping here.

Returns

```
endpoint = '/api/v1/users.delete'
```
**post\_response**(*result*)

#### <span id="page-13-1"></span>**rocketchat.calls.users.get\_user\_info module**

```
class rocketchat.calls.users.get_user_info.GetUserInfo(settings=None, *args,
                                                          **kwargs)
    Bases: rocketchat.calls.base.RocketChatBase
```

```
build_endpoint(**kwargs)
```
Build the endpoint for the user given some kwargs from the initial calling.

Returns

```
endpoint = '/api/v1/users.info'
```
**post\_response**(*result*)

#### <span id="page-13-2"></span>**rocketchat.calls.users.get\_users module**

```
class rocketchat.calls.users.get_users.GetUsers(settings=None, *args, **kwargs)
    Bases: rocketchat.calls.base.RocketChatBase
```
#### **build\_endpoint**()

Build the endpoint for the user given some kwargs from the initial calling.

Returns

**endpoint = '/api/v1/users.list'**

```
post_response(result)
```
#### <span id="page-14-4"></span><span id="page-14-3"></span>**Module contents**

#### **Submodules**

#### <span id="page-14-2"></span>**rocketchat.calls.base module**

```
class rocketchat.calls.base.PostMixin
    Bases: object
```
#### **method = 'post'**

```
class rocketchat.calls.base.RocketChatBase(settings=None, *args, **kwargs)
    Bases: object
```
#### **auth\_token = None**

#### **auth\_user\_id = None**

```
build_endpoint(**kwargs)
```
Build the endpoint for the user given some kwargs from the initial calling.

#### Returns

```
build_files(**kwargs)
     Build files :param kwargs: :return:
```

```
build_payload(**kwargs)
```
Build a payload dict that will be passed directly to the endpoint. If you need to pass this as plain text or whatever you'll need to the dumping here.

#### Returns

```
call(*args, **kwargs)
```
Parameters

```
• args –
```
• **kwargs** –

Returns

```
endpoint = None
```

```
files = None
```

```
headers = {}
```
**logoff**()

```
method = 'get'
```

```
post_response(result)
```

```
set_auth_headers()
```
**set\_auth\_token**()

**settings = None**

#### <span id="page-15-2"></span><span id="page-15-1"></span>**Module contents**

#### **2.1.2 Submodules**

#### <span id="page-15-0"></span>**2.1.3 rocketchat.api module**

```
class rocketchat.api.RocketChatAPI(settings=None, *args, **kwargs)
    Bases: object
```

```
close_im_room(room_id, **kwargs)
    Close direct message room
```
Parameters **room\_id** –

Returns

**create\_im\_room**(*username*, *\*\*kwargs*) Create direct message room with user

Parameters **username** –

Returns

```
create_public_room(name, **kwargs)
```
Create room with given name :param name: Room name :param kwargs: members: The users to add to the channel when it is created.

Optional; Ex.: ["rocket.cat"], Default: []

read\_only: Set if the channel is read only or not. Optional; Ex.: True, Default: False

#### Returns

```
create_user(email, name, password, username, **kwargs)
```
Create user :param email: E-mail :param name: Full name :param password: Password :param username: Username :param kwargs: active: roles: join\_default\_channels: require\_password\_change: send\_welcome\_email: verified: custom\_fields: :return:

```
delete_public_room(room_id, **kwargs)
```
Delete room with given ID :param room\_id: Room ID :param kwargs: :return:

**delete\_user**(*user\_id*, *\*\*kwargs*)

Delete user :param user\_id: User ID :param kwargs: :return:

**get\_im\_room\_history**(*room\_id*, *oldest=None*, *latest=datetime.datetime(2020*, *6*, *4*, *8*, *16*, *24*, *62679)*, *inclusive=False*, *count=20*, *unreads=False*, *\*\*kwargs*)

Get various history of specific direct message room

#### Parameters

- **room\_id** –
- **kwargs** –

Returns

**get\_im\_rooms**(*\*\*kwargs*) Get direct message rooms

Returns

**get\_my\_info**(*\*\*kwargs*)

<span id="page-16-0"></span>**get\_private\_room\_history**(*room\_id*, *oldest=None*, *\*\*kwargs*) Get various history of specific private group in this case private

Parameters

- **room\_id** –
- **kwargs** –

Returns

**get\_private\_room\_info**(*room\_id*, *\*\*kwargs*) Get various information about a specific private group

Parameters

- **room\_id** –
- **kwargs** –

Returns

```
get_private_rooms(**kwargs)
    Get a listing of all private rooms with their names and IDs
```
**get\_public\_rooms**(*\*\*kwargs*)

Get a listing of all public rooms with their names and IDs

```
get_room_history(room_id, oldest=None, latest=datetime.datetime(2020, 6, 4, 8, 16, 24, 61940),
                       inclusive=False, count=20, unreads=False, **kwargs)
```
Get various history of specific channel/room

#### **Parameters**

- **room\_id** –
- **kwargs** –

Returns

**get\_room\_id**(*room\_name*, *\*\*kwargs*) Get room ID :param room\_name: :param kwargs: :return:

**get\_room\_info**(*room\_id*, *\*\*kwargs*)

Get various information about a specific channel/room

#### Parameters

- **room\_id** –
- **kwargs** –

Returns

```
get_user_info(user_id, **kwargs)
```
Retrieves information about a user, the result is only limited to what the callee has access to view. :param user\_id: :param kwargs: :return:

#### **get\_users**(*\*\*kwargs*)

Gets all of the users in the system and their information :param kwargs: :return:

#### **open\_im\_room**(*room\_id*, *\*\*kwargs*) Open direct message room

Parameters **room\_id** –

Returns

<span id="page-17-1"></span>**send\_message**(*message*, *room\_id*, *\*\*kwargs*) Send a message to a given room

**set\_room\_topic**(*room\_id*, *topic*, *\*\*kwargs*)

#### **settings = None**

**upload\_file**(*room\_id*, *description*, *file*, *message*, *mime\_type='text/plain'*, *\*\*kwargs*) Upload file to room :param room\_id: :param description: :param file: :param kwargs: :return:

### <span id="page-17-0"></span>**2.1.4 Module contents**

# CHAPTER 3

### Detailed Module Docs

### <span id="page-18-0"></span>**3.1 Licensing**

MIT License

Copyright (c) 2016 - 2018 Derek Stegelman Copyright (c) 2018 Peter Gonda

Permission is hereby granted, free of charge, to any person obtaining a copy of this software and associated documentation files (the "Software"), to deal in the Software without restriction, including without limitation the rights to use, copy, modify, merge, publish, distribute, sublicense, and/or sell copies of the Software, and to permit persons to whom the Software is furnished to do so, subject to the following conditions:

The above copyright notice and this permission notice shall be included in all copies or substantial portions of the Software.

THE SOFTWARE IS PROVIDED "AS IS", WITHOUT WARRANTY OF ANY KIND, EXPRESS OR IMPLIED, INCLUDING BUT NOT LIMITED TO THE WARRANTIES OF MERCHANTABILITY, FITNESS FOR A PAR-TICULAR PURPOSE AND NONINFRINGEMENT. IN NO EVENT SHALL THE AUTHORS OR COPYRIGHT HOLDERS BE LIABLE FOR ANY CLAIM, DAMAGES OR OTHER LIABILITY, WHETHER IN AN ACTION OF CONTRACT, TORT OR OTHERWISE, ARISING FROM, OUT OF OR IN CONNECTION WITH THE SOFT-WARE OR THE USE OR OTHER DEALINGS IN THE SOFTWARE.

### Python Module Index

#### <span id="page-20-0"></span>r

rocketchat, [14](#page-17-0) rocketchat.api, [12](#page-15-0) rocketchat.calls, [12](#page-15-1) rocketchat.calls.auth, [5](#page-8-1) rocketchat.calls.auth.get\_me, [5](#page-8-2) rocketchat.calls.base, [11](#page-14-2) rocketchat.calls.channels, [7](#page-10-0) rocketchat.calls.channels.create\_public\_room, [6](#page-9-0) rocketchat.calls.channels.delete\_public\_room, [6](#page-9-1) rocketchat.calls.channels.get\_history, [6](#page-9-2) rocketchat.calls.channels.get\_public\_rooms, [7](#page-10-1) rocketchat.calls.channels.get\_room\_info, [7](#page-10-2) rocketchat.calls.chat, [8](#page-11-0) rocketchat.calls.chat.send\_message, [7](#page-10-3) rocketchat.calls.groups, [9](#page-12-0) rocketchat.calls.groups.get\_private\_room\_history, [8](#page-11-1) rocketchat.calls.groups.get\_private\_room\_info, [8](#page-11-2) rocketchat.calls.groups.get\_private\_rooms, [8](#page-11-3) rocketchat.calls.groups.get\_room\_id, [9](#page-12-1) rocketchat.calls.groups.upload\_file, [9](#page-12-2) rocketchat.calls.users, [11](#page-14-3) rocketchat.calls.users.create\_user, [9](#page-12-3) rocketchat.calls.users.delete\_user, [10](#page-13-0) rocketchat.calls.users.get\_user\_info, [10](#page-13-1) rocketchat.calls.users.get\_users, [10](#page-13-2)

## Index

### <span id="page-22-0"></span>A

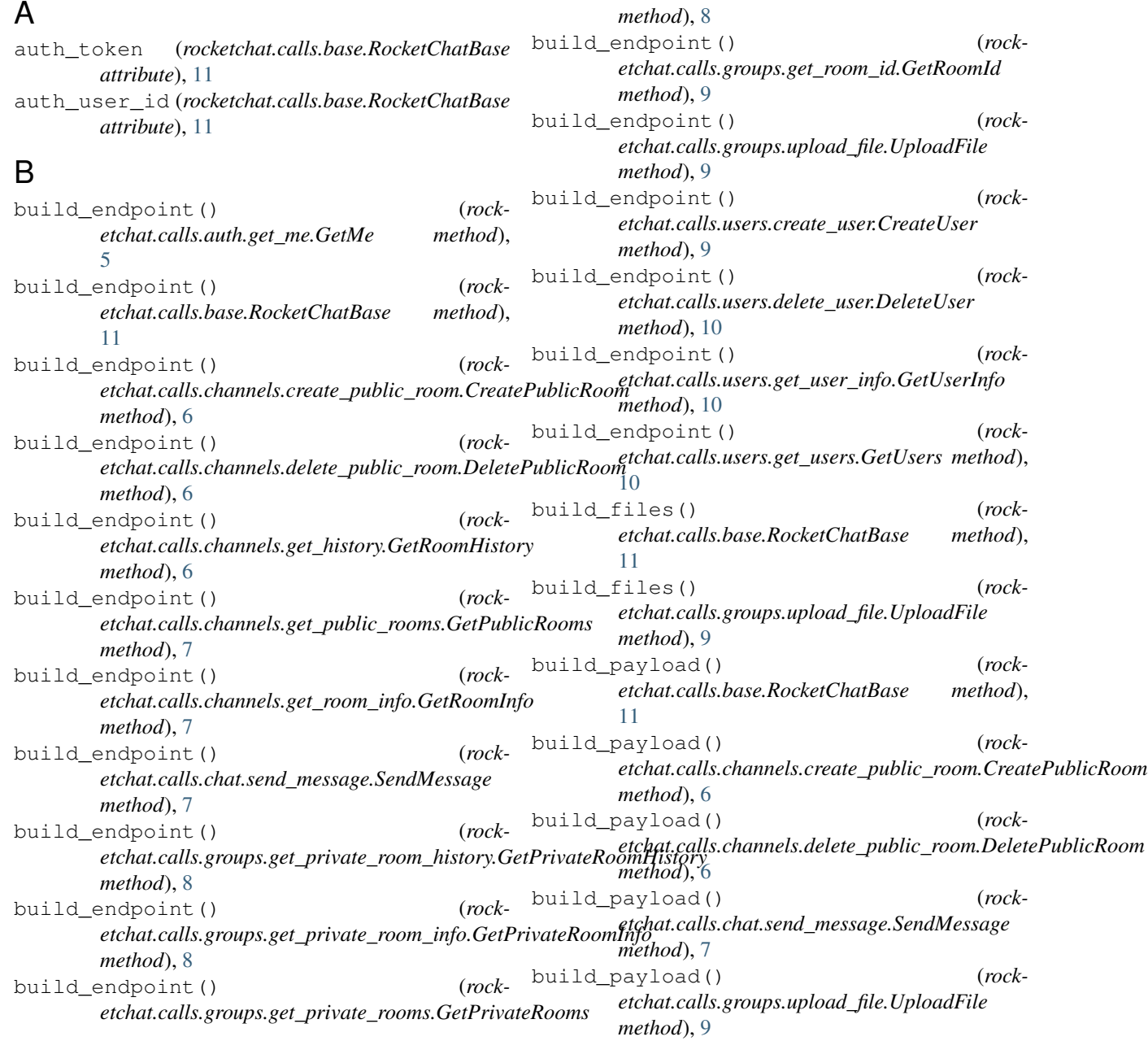

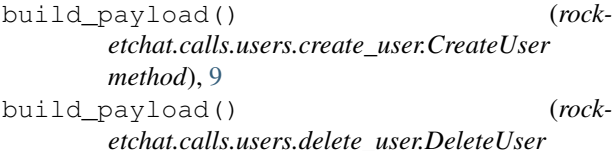

*method*), [10](#page-13-3)

C

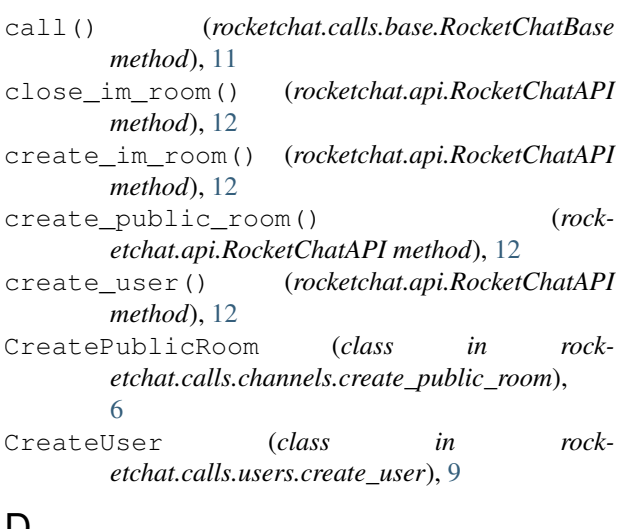

## D

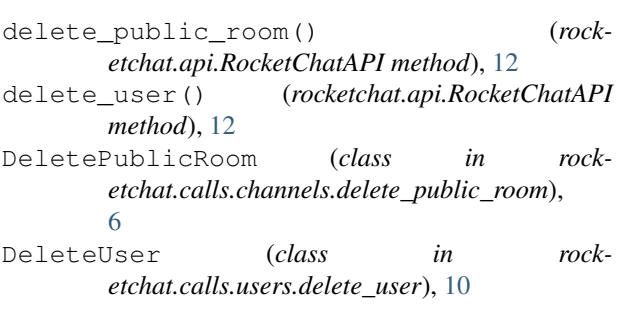

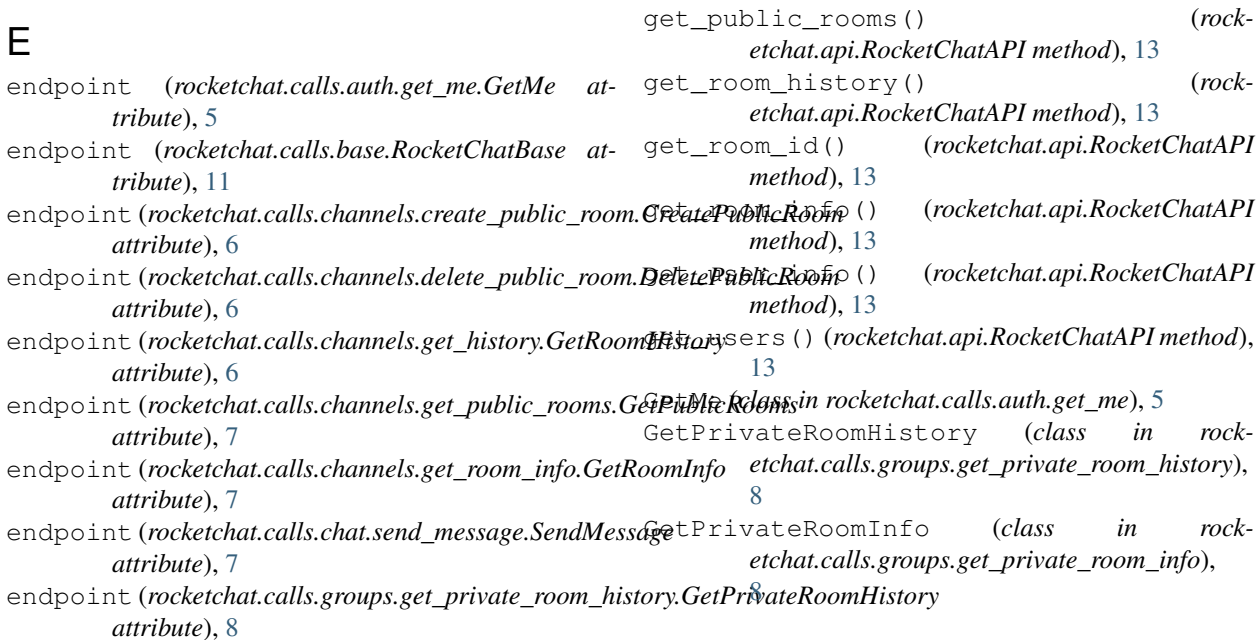

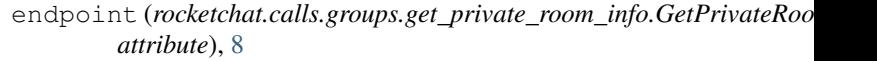

endpoint (*rocketchat.calls.groups.get\_private\_rooms.GetPrivateRooms attribute*), [8](#page-11-4)

endpoint (*rocketchat.calls.groups.get\_room\_id.GetRoomId attribute*), [9](#page-12-4)

endpoint (*rocketchat.calls.groups.upload\_file.UploadFile attribute*), [9](#page-12-4)

endpoint (*rocketchat.calls.users.create\_user.CreateUser attribute*), [10](#page-13-3)

endpoint (*rocketchat.calls.users.delete\_user.DeleteUser attribute*), [10](#page-13-3)

endpoint (*rocketchat.calls.users.get\_user\_info.GetUserInfo attribute*), [10](#page-13-3)

endpoint (*rocketchat.calls.users.get\_users.GetUsers attribute*), [10](#page-13-3)

### F

files (*rocketchat.calls.base.RocketChatBase attribute*), [11](#page-14-4)

### G

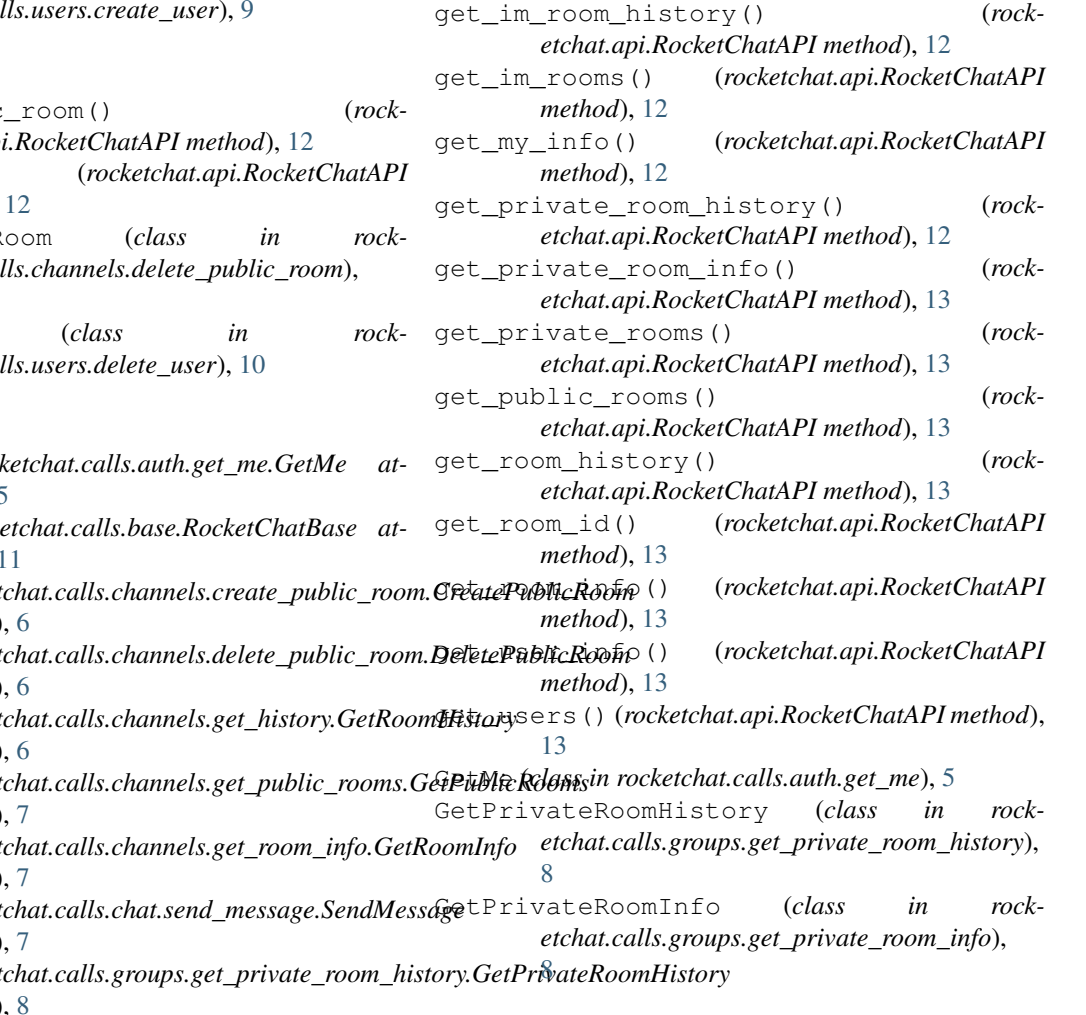

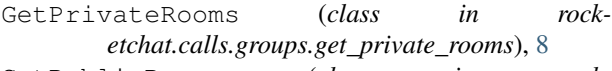

- GetPublicRooms (*class in rocketchat.calls.channels.get\_public\_rooms*), [7](#page-10-4)
- GetRoomHistory (*class in rocketchat.calls.channels.get\_history*), [6](#page-9-3)
- GetRoomId (*class in rocketchat.calls.groups.get\_room\_id*), [9](#page-12-4)
- GetRoomInfo (*class in rocketchat.calls.channels.get\_room\_info*), [7](#page-10-4)
- GetUserInfo (*class in rocketchat.calls.users.get\_user\_info*), [10](#page-13-3)

GetUsers (*class in rocketchat.calls.users.get\_users*), [10](#page-13-3)

### H

headers (*rocketchat.calls.base.RocketChatBase attribute*), [11](#page-14-4)

### L

logoff() (*rocketchat.calls.base.RocketChatBase method*), [11](#page-14-4)

### M

method (*rocketchat.calls.base.PostMixin attribute*), [11](#page-14-4) method (*rocketchat.calls.base.RocketChatBase attribute*), [11](#page-14-4)

### O

open\_im\_room() (*rocketchat.api.RocketChatAPI method*), [13](#page-16-0)

### P

```
post_response() (rock-
       etchat.calls.auth.get_me.GetMe method),
       5
post_response() (rock-
       etchat.calls.base.RocketChatBase method),
       11
post_response() (rock-
       etchat.calls.channels.create_public_room.CreatePublicRoom
(module), 6
      method), 6
post_response() (rock-
       etchat.calls.channels.delete_public_room.DeletePtbRdRoofhat.calls.channels.get_public_rooms
      method), 6
post_response() (rock-
       etchat.calls.channels.get_history.GetRoomHistory
      method), 6
post response()
       etchat.calls.channels.get_public_rooms.GetPublicRooms
ule), 7
      method), 7
post_response() (rock-
       etchat.calls.channels.get_room_info.GetRoomInfo
      method), 7
                                          rocketchat.calls.auth (module), 5
                                          rocketchat.calls.auth.get_me (module), 5
                                          rocketchat.calls.base (module), 11
                                          rocketchat.calls.channels (module), 7
                                          rocketchat.calls.channels.create_public_room
                                                 (module), 6
                                          rocketchat.calls.channels.delete_public_room
                                          rocketchat.calls.channels.get_history
                                                 (module), 6
                                                  (module), 7
                                          rocketchat.calls.channels.get_room_info
                                                 (module), 7
                                          rocketchat.calls.chat (module), 8
                                    rocketchat.calls.chat.send_message (mod-
                                          rocketchat.calls.groups (module), 9
                                          rocketchat.calls.groups.get_private_room_history
                                                  (module), 8
```
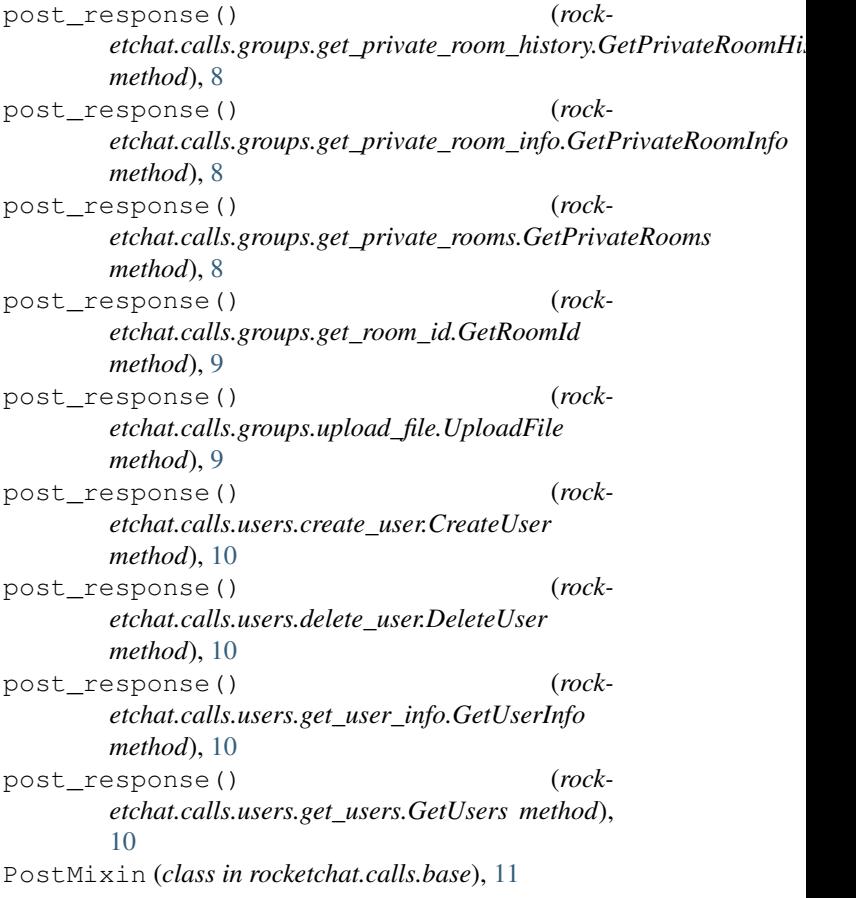

### R

rocketchat (*module*), [14](#page-17-1) rocketchat.api (*module*), [12](#page-15-2) rocketchat.calls (*module*), [12](#page-15-2)

```
rocketchat.calls.groups.get_private_room_info
       (module), 8
rocketchat.calls.groups.get_private_rooms
       (module), 8
rocketchat.calls.groups.get_room_id
       (module), 9
rocketchat.calls.groups.upload_file
       (module), 9
rocketchat.calls.users (module), 11
rocketchat.calls.users.create_user (mod-
       ule), 9
rocketchat.calls.users.delete_user (mod-
       ule), 10
rocketchat.calls.users.get_user_info
       (module), 10
rocketchat.calls.users.get_users (mod-
       ule), 10
RocketChatAPI (class in rocketchat.api), 12
RocketChatBase (class in rocketchat.calls.base), 11
```
### S

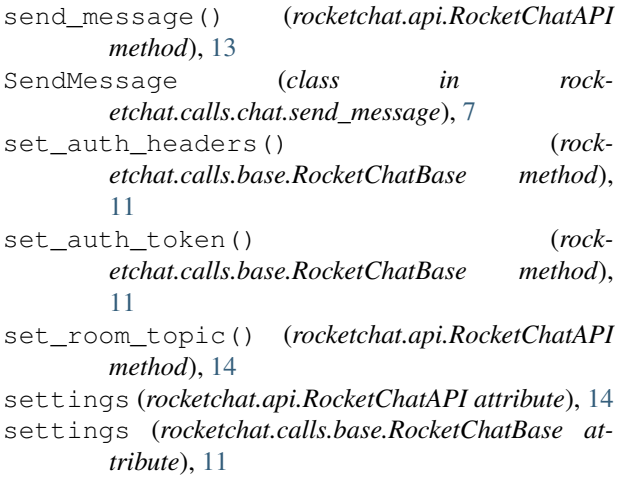

### $\cup$

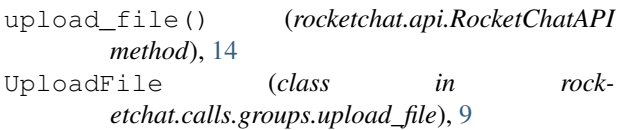